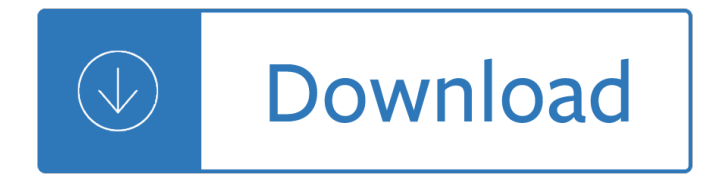

#### **this is how you pdf**

If you instead want a non-PDF file to be a .PDF file, you can use a PDF creator. These types of tools can take things like images, eBooks, and Microsoft Word documents, and export them as PDF, which enables them to be opened in a PDF or eBook reader.

#### **PDF File (What It Is and How to Open One) - Lifewire**

With Acrobat Reader DC, you can do more than just open and view PDF files. It's easy to add annotations to documents using a complete set of commenting tools. It  $\hat{a} \in \mathbb{N}$  easy to add annotations to documents using a complete set of commenting tools.

### **PDF reader, PDF viewer | Adobe Acrobat Reader DC**

PDF Expert is a free downloadable program built for Macs that allows you to open and edit PDF content right from the original PDF. You don't have to migrate your text to a new document and take image screenshots the way you would in the 10 steps above.

### **How to Edit a PDF [Easy Guide] - blog.hubspot.com**

related with this is how you lose her PDF, include : The Food Of Italy, The Solar System Chapter Test Answers, and many other ebooks. Download: THIS IS HOW YOU LOSE HER PDF We have made it easy for you to find a PDF Ebooks without any digging. And by having access to our ebooks online or by storing it on your computer, you have convenient answers with this is how you lose her PDF. To get ...

#### **THIS IS HOW YOU LOSE HER PDF - s3.amazonaws.com**

How to Print PDF Files. PDF files are great for protecting the integrity of a document, but they can be a hassle when it comes time to print them. This wikiHow will teach you how to print them. It will also show you how to troubleshoot... PDF files are great for protecting the integrity of a document, but they can be a hassle when it comes time to print them. This wikiHow will teach you how to ...

#### **2 Clear and Easy Ways to Print PDF Files - wikiHow**

PDF files may be viewed on a large array of devices and Internet browsers, however, the steps in saving them are not the same. These general guidelines should help you save a downloaded PDF file on most types of media.

#### **How do I save an online PDF file to my computer?**

To print to PDF in Windows, follow these steps and you'll be well on your way. Although it may sound a little odd, the best way to convert a document to a PDF file is to print to it.

## **How to Print to PDF in Windows | Digital Trends**

My full name Name I like to be called Where I live (list your area, not your full address) Carer/the person who knows me best I would like you to know

#### **This is me - alzheimers.org.uk**

Adobe PDF files $\hat{\mathbf{a}}\in\mathbb{C}^n$  for portable document format files $\hat{\mathbf{a}}\in\mathbb{C}^n$  are one of the most commonly used file types today. If you've ever downloaded a printable form or document from the Web, such as an IRS tax form , there's a good chance it was a PDF file.

# **Basic Computer Skills: What is a PDF File? - edu.gcfglobal.org**

This wikiHow teaches you how to create a PDF version of a Microsoft Word document. PDF files are both compatible with most platforms and difficult to edit, making them perfect for storing and delivering important documents.

## **4 Ways to Convert a Microsoft Word Document to PDF Format**

What is a PDF file? PDF stands for portable document format. This universal file format was created by Adobe Systems in 1993. PDF files are able to preserve the formats, fonts, drawings and other file components of virtually any electronic document file and present it in a universal format.

## **PDF File - What is it and how do I open it?**

Adobe Acrobat Reader DC software is the free global standard for reliably viewing, printing, and commenting on PDF documents. And now, it's connected to the Adobe Document Cloud a<sup>o</sup> making it easier than ever to work across computers and mobile devices.

### **Adobe Acrobat Reader DC Install for all versions**

Portable Document Format (PDF) preserves document formatting and enables file sharing. When the PDF format file is viewed online or printed, it retains the format that you intended. The PDF format is also useful for documents that will be reproduced using commercial printing methods. PDF is accepted as a valid format by many agencies and organizations, and viewers are available on a wider ...

### **Save or convert to PDF or XPS - Office Support**

Warnock's vision is alive, well, and evolving. When you save a document or image as an Adobe PDF, it looks just the way you intended it to. While many PDFs are simply pictures of pages, Adobe PDFs preserve all the data in the original file - even when text, graphics, spreadsheets, and more are combined in a single file.

## **What is PDF? Adobe Portable Document Format - Adobe Acrobat DC**

The pdf995 suite of products - Pdf995, PdfEdit995, and Signature995 - is a complete solution for your document publishing needs. It provides ease of use, flexibility in format, and industry-standard security- and all at no cost to you.

Volvo s40 workshop manual free download Faithful two diehard boston red sox fans chronicle the historic Download eckert animal physiology Nagle saff snider differential equations solution manual African perspectives on colonialism Christian men who hate women Fujitsu lifebook ah531 service manual Amphibian cessna 208 caravan flight manual David busch s nikon d700 guide to digital slr photography Physical science motion and forces worksheet answers Abnormal psychology butcher 16th edition Shakedown how the new economy is changing our lives The quiet room book Got it+level 2 student book and workbook with Structural exegesis for new testament critics guides to biblical scholarship new testament series Jacob frank the end to the sabbatain heresy Strong fathers strong daughters 10 secrets every father should know The fox and the hound by daniel p mannix The west african village novel with particular reference to elechi amadis the concubine university of durham publications Programming the 80386 Atlas mondial des cercaires Advanced engineering mathematics by erwin kreyszig 8th edition solution manual free download Steck vaughn employability skill books student workbook first days on Den stumma flickan sebastian bergman 4 michael hjorth Gartner exp cio toolkit the first 100 days An embedded software primer College physics serway 9th edition solution manual free Bartholomew in tasmania teaching at eaglehawk neck 3 4 august 1991 The peavey revolution Chinese cinderella and the secret dragon society by the author of chinese cinderella Cuando cierro mis ojos poemas para hablar con dios spanish Life span development 13th edition john w santrock Environmental management systems handbook for refineries pollution prevention through iso Albert speer architecture 1932 1942

Kickstartyoursuccessfourpowerfulstepstogetwhatyouwantoutofyourlifecareerandbusine Economic analysis of music copyright income media and performances Batman in the eighties Practical pharmaceutical inorganic chemistry Chess superstars play the evans gambit 1 philidor academy openings

Understandingeuropeanmovementsnewsocialmovementsglobaljusticestrugglesantiausterityprot Classical mechanics taylor solutions manual download Supermarketwala Introduction to windows 98 programming Micronova es3000 compressor controller manual Bittersweet miranda beverly whittemore Tractor parts 680 fiat Ouran high school host club volume 6 v 6

Richdadadvisorstheabcsofgettingoutofdebtturnbaddebtintogooddebtandbadcreditinto Sinfulempire Tennessee williams the glass menagerie Chord progressions for songwriters by scott richard published by iuniverse Forever changed remembering oklahoma city april 19 1995 Lions club invocation and loyal toast 6wg 200 transmission repair manual When good ghouls go bad Keeping the republic 6th edition Padi open water manual French revision guide letts gcse success The bible and its critics an enquiry into the objective reality of revealed truths being the boyle l